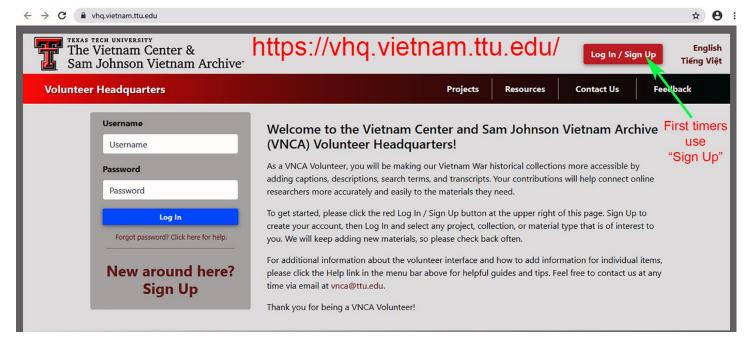

The Vietnam Center and Archive (VNCA) Announces A New Tool IMAGE CAPTIONING by Mike Law

Actually, there are TWO ANNOUNCEMENTs here. The first is that the VNCA now has a new portal (like a door or entry point) called **Volunteer Headquarters** (VHQ) <a href="https://vhq.vietnam.ttu.edu/">https://vhq.vietnam.ttu.edu/</a>. The second is that the VNCA has a new tool or project called **Image Captioning**. VHPAers should be very happy to start using these to enhance the quality of the images (photographs, film, and slides) hosted by the Virtual Vietnam Archive (VVA). Remember, the VVA is what we all see online at <a href="https://vva.vietnam.ttu.edu/">https://vva.vietnam.ttu.edu/</a>. We 'search' the VVA rather than physically visit the VNCA at Texas Tech University in Lubbock, TX.

Some background information, please:

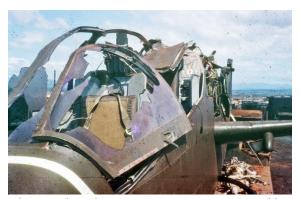

This is a digital IMAGE VA S066113. Created by the VNCA in 2013 from a 35mm slide donated by Garry Gitzen.

Garry Gitzen Collection

This is the current Caption in the VVA for this IMAGE.

## NOTHING!

It is important to remember that should you do a SEARCH in the VVA for an IMAGE, the Search Engine primarily looks for keywords in the CAPTION. No caption = no find! Effectively this photo is 'not findable' unless you do a photo by photo review of the collection. It would be nice if the CAPTION for this IMAGE contained something like the following: "Crashed 361 Avn Co AH-1G Cobra about March 1968 on a lowboy trailer at Camp Holloway prior to taking it to the bone yard." Should we eventually learn the names of the crew, the full tail number, the exact date, etc. Those could be added to the CAPTION. BTW, Garry was an E-5 in the 665<sup>th</sup> TC Det assigned to the 361<sup>st</sup> Avn Co and left Vietnam in April 1968.

Once you complete the **Sign Up** process, I encourage to you click on the **Resources** tab in the display shown above. You will see something like:

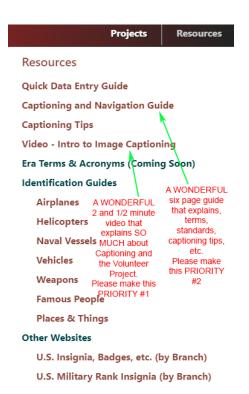

I was one of the Beta Testers for the Image Captioning Project in June 2020. At that time, the Captioning and Navigation Guide was 21 pages long. It is now just 6 pages long because they took the time to prepare the Video. Please, please watch that Video. Then please consider printing the Captioning and Navigation Guide. It will be something of a 'bible' to you ~ trust me!!!

Should you click on the **Projects** tab in the display shown above. You will see something like:

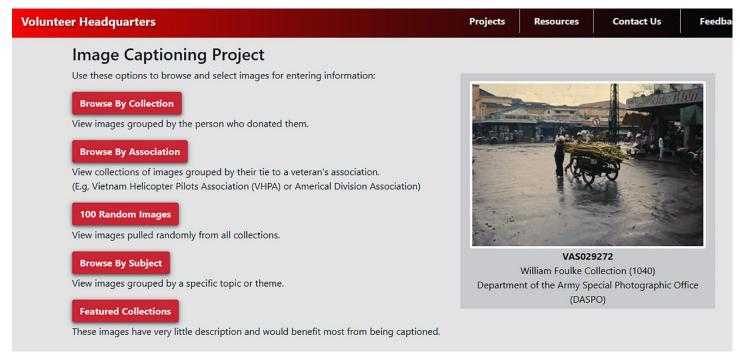

These red tabs are links for how you can start Captioning.

Now, if you are some of the 'VHPA pioneers' who donated photos and slides the VNCA years ago, please contact VHQ directly. They will give you special access to your images and keep everyone out of your collection (for a while). Some of the pioneers are: Curt Knapp, John Taber, Phil Lanphier, and Garry Gitzen. There are others I am certain and even dozens more 'in the queue' to be worked. More on the **Image processing queue** in the next Aviator.

Questions, please contact Mike Law 830-730-0950 or calendar@vhpa.org.